# **CSE 143 Lecture 10**

**Recursion**

slides created by Alyssa Harding <http://www.cs.washington.edu/143/>

- Before we look at binary, a visual review of decimal numbers:
- We get 348 by adding powers of 10  $348 =$  $300 + 40 + 8 =$ 
	- $3 \times 10^2 + 4 \times 10^1 + 8 \times 10^0$
- That's why the decimal system is **base 10**

• Binary is exactly the same, but **base 2**

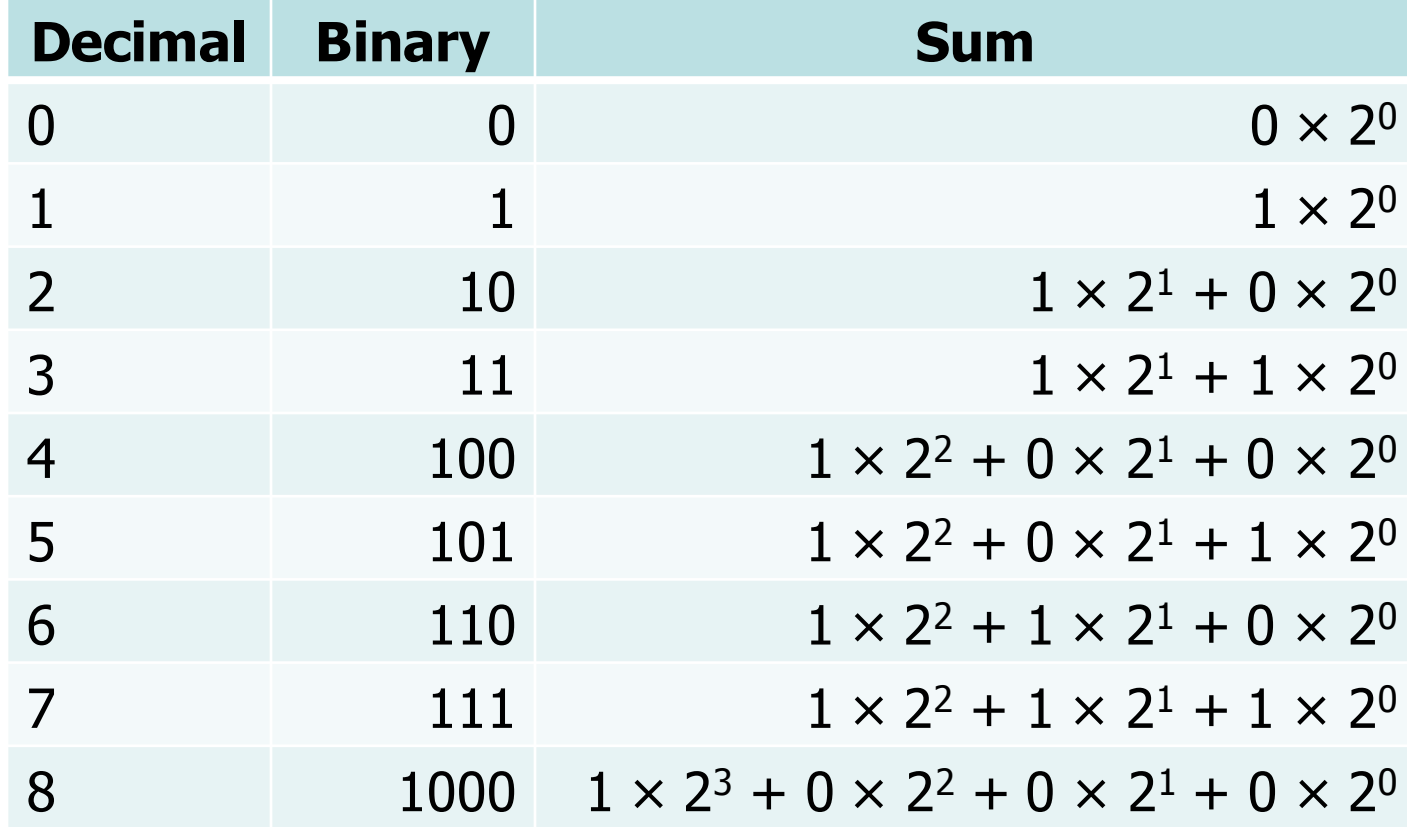

- So, what is 8574 in binary?
- ….anyone?
- How about the last digit?
- It'll be 0, just like all the other even numbers in the table

- This gives us an idea of how to break our problem down
- Recall that we can split a decimal number to get the leading digits in base-10 and the final digit:

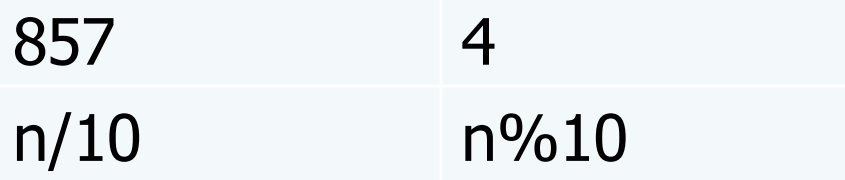

• To get the leading digits in base-2 and the final digit, we can do the same:

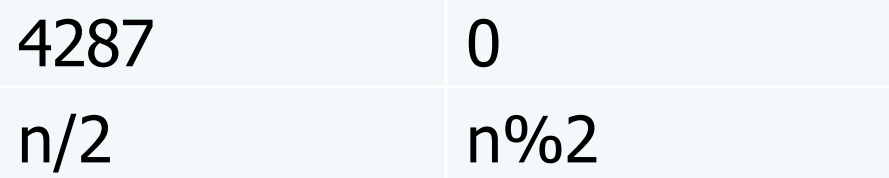

• So, what's the base case?

```
public static void writeBinary(int n) {
   if ( n < 2 ) {
       System.out.print(n);
   } else {
       ...
   }
}
                          We know what to do with 
                         a single binary digit, 0 or 1
```
• What's the recursive case?

```
public static void writeBinary(int n) {
   if ( n < 2 ) {
       System.out.print(n);
   } else {
       ...
       System.out.print(n%2);
   }
                 } If we have a bigger number, we can 
                     still print out its last binary digit
```
• What's the recursive case?

```
public static void writeBinary(int n) {
   if ( n < 2 ) {
      System.out.print(n);
   } else {
      writeBinary(n/2);
      System.out.print(n%2);
   }
```
**}** And we can recurse to print out the remaining part of the number

• What's the recursive case?

```
public static void writeBinary(int n) {
   if ( n < 2 ) {
      System.out.print(n);
   } else {
      writeBinary(n/2);
      System.out.print(n%2);
   }
}
                And we can recurse to print out the
```
remaining part of the number

- Now we want to recursively take **x** to the **y** power
- We'll only deal with **int**s, so **x** and **y** must be **int**s
- This also means that **y** must be positive so that the return value is an **int**

• What's the base case?

```
// returns x to the y power
// pre: y >= 0 
public static int pow(int x, int y) {
  if ( y == 0 ) {
    return 1;
  } else {
     ...
  }
}
                  If y is 0, we automatically know 
                             that the power is 1!
```
• What's the recursive case?

```
// returns x to the y power
// pre: y >= 0 
public static int pow(int x, int y) {
  if ( y == 0 ) {
     return 1;
  } else {
     return x * pow(x,y-1);
  }
}
                   Otherwise, we can break it down 
                         into two smaller problems: 
                                     x^y = x^1 \times x^{y-1}
```
• Taking care of negative inputs...

```
// returns x to the y power
// if y < 0, throws IllegalArgumentException 
public static int pow(int x, int y) {
  if ( y < 0 ) {
    throw new IllegalArgumentException();
  } else if ( y == 0 ) {
    return 1;
  } else {
    return x * pow(x,y-1);
  }
}
```
- But is this the best way?
- If I asked you to compute  $2^{32}$ , you wouldn't hit multiply on your calculator 32 times (hopefully!)
- We can also note that  $x^y = (x^2)^{(y/2)}$ 
	- $-$  Example:  $3^4 = 9^2 = 81$
- This only works for even values of **y** because of integer division

• Putting in our new idea...

**}**

**}**

```
public static int pow2(int x, int y) {
  if ( y < 0 ) {
    throw new IllegalArgumentException();
  } else if ( y == 0 ) {
    return 1;
  } else if ( y % 2 == 0 ) {
    return pow(x*x, y/2);
  } else {
```
**return x \* pow2(x,y-1);**

- Why is this better?
- Consider calculating 2 to the billionth power (10<sup>9</sup>)
- Our original algorithm would be like hitting "\* 2" on your calculator a billion times
	- This is an O(n) algorithm
- The second algorithm decreases y by half each time, a much bigger gain. This is like binary search, when we cut our search space in half each time. This would take about 30 steps
	- This is an O(log(n)) algorithm

- Now we want to make a crawler method that will print out files and directories
- Java provides us with a **File** object
	- <http://java.sun.com/javase/6/docs/api/java/io/File.html>
- Given the file or directory we want, we can print its name public static void print ( $W$ e also want to print the System.out.println(fntents of a directory, though **}**

• We can get an array of the files in the directory and print their names:

**public static void print(File f) { System.out.println(f.getName()); for (File subF : f.listFiles()) {** System.out.println(" "+subF.qetName()); **} }**

> But this only works if **f** is a directory, otherwise it throws a NullPointerException

• So we check to make sure **f** is a directory first:

```
public static void print(File f) {
  System.out.println(f.getName());
  if ( f.isDirectory() ) {
    for (File subF : f.listFiles()) {
       System.out.println(" "+subF.getName());
     }
  }
}
                          But this still only works for 
                              one level of directories
```
• So we check to make sure **f** is a directory first:

**}**

**}**

**}**

**}**

```
public static void print(File f) {
 System.out.println(f.getName());
   if ( f.isDirectory() ) {
     for (File subF : f.listFiles()) {
       System.out.println(" "+subF.getName());
        if ( subF.isDirectory() ) {
          for (File subSubF : subF.listFiles() ) {
                ...
           }
```
Redundant! And it still only works for one more level of directories

• If only we had a method that would print the files in a directory...but we do!

**}**

**}**

```
public static void print(File f) {
  System.out.println(f.getName());
  if ( f.isDirectory() ) {
    for (File subF : f.listFiles()) {
      print(subF);
    }
```
We probably want to add indentation, as well

• So we add a **String** parameter to show how much each file name should be indented

**}**

```
public static void print(File f, String indent) {
  System.out.println(indent + f.getName());
  if ( f.isDirectory() ) {
    for (File subF : f.listFiles()) {
      print(subF, indent + " ");
    }
  }
```
We don't want our client to need to pass a **String**, though

• Instead, we make a public method for the client and hide the extra parameter by making our other method private:

```
public static void print(File f) {
    print(f, "");
  }
private static void print(File f, String indent) {
  System.out.println(indent + f.getName());
  if ( f.isDirectory() ) {
    for (File subF : f.listFiles()) {
      print(subF, indent + " ");
    }
```
**}** Using a public/private pair is common in recursion when we want to work with extra parameters

**}**

### **Example: Sierpinski**

• Chapter 12 in the book discusses the Sierpinski triangle, a fractal (recursive image):

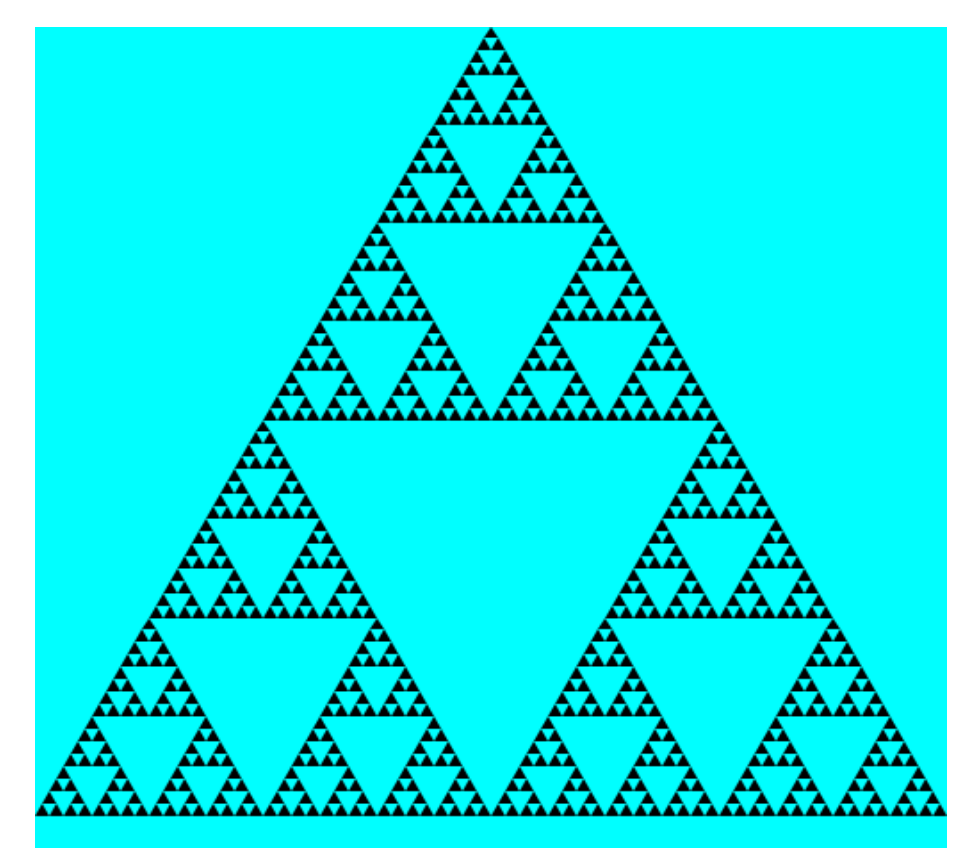